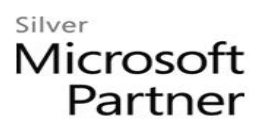

# **Microsoft Planner for End Users**

## **Course Details**

## Course Outline

### **1. Lesson**

- Manage Tasks with the Planner App
	- 1. Planner App
	- 2. Planner Tasks and Buckets
	- 3. Task Details and Progress

### **2. Lab**

• Creating Tasks in the Planner App